```
p = \{Cos[t], Sin[t], 0\} + 1.4 (Cos[s] {Cos[t], Sin[t], 0} + Sin[s] {0, 0, 1} ){Cos[t] + 1.4 Cos[s] Cos[t], Sin[t] + 1.4 Cos[s] Sin[t], 1.4 Sin[s]}
```
## **ParametricPlot3D[**

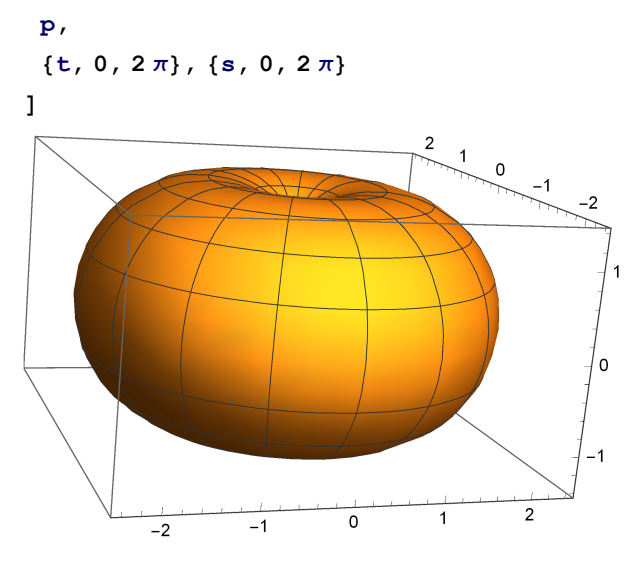

```
ParametricPlot3D[
```
## **p,**

 $\{t, 0, 2\pi\}, \{s, 0, 2\pi\}, \text{Based} \rightarrow \text{False}, \text{Xes} \rightarrow \text{False}, \text{Plotstype} \rightarrow \{\text{Red}, \text{Opacity}[0.4]\}$ **]**

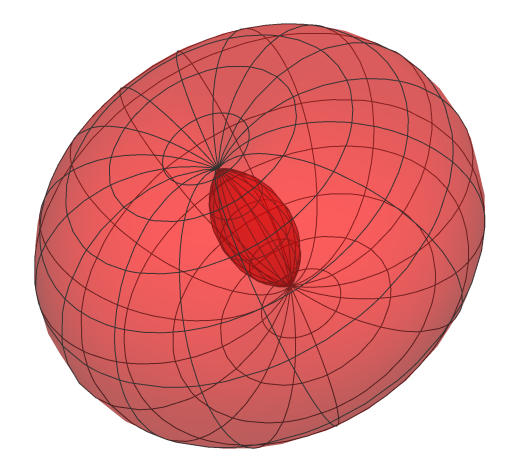